Муниципальное бюджетное общеобразовательное учреждение «Средняя общеобразовательная школа №2 г. Советский»

## **ДОКУМЕНТ ПОДПИСАН** ЭЛЕКТРОННОЙ ПОДПИСЬЮ

Сертификат 008e7cc05c300b4652e4ac71ea52d978ed Владелец Никифорова Марина Владимировна Действителен с 08.02.2023 по 03.05.2024

# **Дополнительная общеобразовательная общеразвивающая программа «Программирование в среде Scratch»**

# **Направленность: техническая**

Возраст обучающихся: 11 – 12 лет

Уровень: базовый

г. Советский, 2023г.

Дополнительная общеобразовательная общеразвивающая программа «Программирование в среде Scratch» имеет **техническую направленность.**

Программа представляет собой самостоятельный модуль, отвечает интересам детей, способствует углублению знаний, умений и навыков, приобретаемых в общеобразовательной школе на уроках информатики.

**Актуальность** данной программы продиктована развитием современного информационного общества, широким внедрением информационных технологий в образовательные процессы и обычную жизнь каждого человека, а также обусловлена тем, что способствует развитию мотивации к получению новых знаний, возникновению интереса к программированию как к инструменту самовыражения в творчестве, помогает в повышении самооценки, в самоопределении и выявлении профессиональной направленности личности. Отличительной особенностью данной программы является то, что она дает возможность каждому ребенку попробовать свои силы в программировании, составлять сложные по своей структуре программы, не заучивая наизусть ключевые слова, и при этом в полной мере проявить свои творческие способности и понять принципы программирования.

## **Программа составлена** в соответствии с:

• Федеральным Законом «Об образовании в Российской Федерации» от 29.12.2012 №273-ФЗ.

• Концепцией развития дополнительного образования детей на 2014-2020 гг. (Утверждена Распоряжением Правительства РФ № 1726-р 4 сентября 2014 г.).

• Санитарно-эпидемиологическими правилами и нормативами СанПиН 2.4.4.3172-14 (Зарегистрировано в Минюсте России 20 августа 2014 г. N 33660).

• Приказом Министерства просвещения РФ от 09 ноября 2018 г. № 196 «Об утверждении порядка организации и осуществления образовательной деятельности по дополнительным общеобразовательным программам».

• Письмом Министерства образования и науки РФ от 18.11.2015 г. «О направлении Методических рекомендаций по проектированию дополнительных общеразвивающих программ (включая разноуровневые)».

• [Приказом Департамента образования и молодежной политики Ханты](http://oktedu.ru/files/10-%D0%BF-871%20%D0%BE%D1%82%2026.05.2017_%D0%9F%D1%80%D0%B0%D0%B2%D0%B8%D0%BB%D0%B0%20%D0%9F%D0%A4%D0%94%D0%9E.pdf)-Мансийского автономного округа – [Югры от 26.05.2017 года № 871 «О внесении изменений в приказ](http://oktedu.ru/files/10-%D0%BF-871%20%D0%BE%D1%82%2026.05.2017_%D0%9F%D1%80%D0%B0%D0%B2%D0%B8%D0%BB%D0%B0%20%D0%9F%D0%A4%D0%94%D0%9E.pdf)  [Департамента образования и молодежной политики ХМАО](http://oktedu.ru/files/10-%D0%BF-871%20%D0%BE%D1%82%2026.05.2017_%D0%9F%D1%80%D0%B0%D0%B2%D0%B8%D0%BB%D0%B0%20%D0%9F%D0%A4%D0%94%D0%9E.pdf)-Югры от 04 08.2016 года № [1224 «Об утверждении Правил персонифицированного финансирования дополнительного](http://oktedu.ru/files/10-%D0%BF-871%20%D0%BE%D1%82%2026.05.2017_%D0%9F%D1%80%D0%B0%D0%B2%D0%B8%D0%BB%D0%B0%20%D0%9F%D0%A4%D0%94%D0%9E.pdf)  [образования детей в ХМАО](http://oktedu.ru/files/10-%D0%BF-871%20%D0%BE%D1%82%2026.05.2017_%D0%9F%D1%80%D0%B0%D0%B2%D0%B8%D0%BB%D0%B0%20%D0%9F%D0%A4%D0%94%D0%9E.pdf)-Югре».

## **Отличительные особенности программы:**

Отличительной особенностью Программы является доступность, адаптированность предлагаемых к изучению материалов для учащихся заявленного возраста (11 - 12 лет). Адаптированность можно рассматривать как новый подход к изучению алгоритмических основ информатики и пропедевтики программирования через среду программирования Scratch. Доступность выражается в свободном доступе программы в сети Интернет.

**Новизна** программы заключается в комбинировании исследовательской деятельности с изучением основ программирования и создания проекта в программной среде Scratch. Аспект новизны заключается в том, что Scratch не просто язык программирования, а еще и интерактивная среда, где результаты действий визуализированы, что делает работу с программой понятной, интересной и увлекательной. Особенность среды Scratch, позволяющая создавать мультфильмы, анимацию и даже простейшие игры, делает программу практически значимой для современного школьника. Это дает возможность увидеть практическое назначение алгоритмов и программ, что будет способствовать развитию интереса к профессиям, связанным с программированием.

**Цель Программы:** Способствовать формированию творческой личности, обладающей информационными компетенциями, аналитическим мышлением, навыками и умениями программирования, умеющей разрабатывать эффективные алгоритмы и реализовывать их в творческих проектах в среде Scratch.

## **Задачи Программы:**

*Образовательные:* 

- овладеть навыками составления алгоритмов;
- изучить функциональность работы основных алгоритмических конструкций;
- сформировать представление о профессии «программист»;
- сформировать навыки разработки, тестирования и отладки несложных программ;
- познакомить с понятием проекта и алгоритмом его разработки;

• сформировать навыки разработки проектов: интерактивных историй, интерактивных игр, мультфильмов, интерактивных презентаций. *Развивающие:*

• способствовать развитию критического, системного, алгоритмического и творческого мышления;

• развивать внимание, память, наблюдательность; познавательный интерес;

• развивать умение работать с компьютерными программами и дополнительными источниками информации;

- развивать навыки планирования проекта, умение работать в группе.
- *Воспитательные:*
	- формировать положительное отношение к информатике и ИКТ;

• развивать самостоятельность и формировать умение работать в паре, малой группе, коллективе;

• формировать умение демонстрировать результаты своей работы.

## **Планируемые результаты и способы их оценки.**

#### **Метапредметные результаты**:

• умение самостоятельно планировать пути достижения целей, осознанно выбирать наиболее эффективные способы решения учебных и познавательных задач;

• умение соотносить свои действия с планируемыми результатами, осуществлять контроль своей деятельности в процессе достижения результата;

• умение оценивать правильность выполнения учебной задачи, собственные возможности её решения;

• умение создавать, применять и преобразовывать знаки и символы, модели и схемы для решения учебных и познавательных задач;

• владение основами самоконтроля, самооценки, принятия решений и осуществления осознанного выбора в учебной и познавательной деятельности.

#### **Личностные результаты:**

• формирование коммуникативной компетентности в общении и сотрудничестве со сверстниками и взрослыми в процессе образовательной, творческой и других видов деятельности.

#### **Предметные результаты:**

• формирование умений формализации и структурирования информации, умения выбирать способ представления данных в соответствии с поставленной задачей с использованием соответствующих программных средств обработки данных;

• формирование навыков и умений безопасного и целесообразного поведения при работе с компьютерными программами и в Интернете, умения соблюдать нормы информационной этики и права.

В рамках программы «Программирование в среде Scratch» учащиеся овладевают следующими знаниями, умениями и способами деятельности:

## **Введение.**

*Учащиеся должны знать/понимать:*

- интерфейс среды программирования Скретч;
- понятие программного проекта;
- методику создания, сохранения и выполнения проекта;
- понятие спрайта, как управляемого графического объекта;
- понятие скрипта, как программы управления спрайтом;
- понятие события; методику редактирования скриптов;
- понятие команды; понятие стека, как последовательности команд;
- понятие команд управления, вида и движения;
- общую структуру Скретч-проекта;
- содержание скриптов, записанных языком программирования Скретч та суть событий, которые происходят во время выполнения скрипта.

*Учащиеся должны уметь:*

- открывать среду программирования;
- создавать новый проект, открывать и хранить проекты;
- запускать разработанный Скретч-проект;
- пользоваться элементами интерфейса среды программирования;
- открывать и закрывать окна инструментов, которые есть в среде программирования Скретч;
- перемещать, открывать и удалять спрайты; редактировать скрипты за предоставленным образцом;
- реализовать самые простые алгоритмы перемещения спрайтов в виде скриптов среды программирования Скретч;

## **Управление спрайтами. Линейные алгоритмы.**

*Учащиеся должны знать/понимать:*

- процесс создания спрайтов;
- назначение элементов управления спрайтов;
- процесс добавления спрайта;
- процесс активации события и ее обработки;
- понятие переменной, ее имени и значения;
- понятие константы;
- правила создания переменных;
- использование команд предоставления значений;
- способы пересмотра значений переменных;

*Учащиеся должны уметь:*

- создавать и редактировать спрайты;
- называть спрайт, задавать ему место на сцене;
- налаживать сцену Навигация в среде Scratch;
- создавать переменные;
- использовать датчики для предоставления значений переменным и управления параметрами спрайтов и сцены;
- предоставлять переменным значений параметров спрайтов и участков сцены, других переменных;
- передавать командам управления значения переменных, параметры спрайтов и сцены;
- осуществлять обмен значениями между двумя переменными;
- руководить отображением значений переменных;
- использовать слайдеры для предоставления переменным значений.

**Управление спрайтами. Алгоритмы ветвления.**

*Учащиеся должны знать/понимать:*

- понятие условия, значений «истинность» и «ложь»;
- использование логических операций И, Или, Не;
- порядок записи составных условий;
- алгоритмические конструкции ветвлений разных видов, их обозначения на блоксхемах;
- создание команд ветвления разных видов;
- создание вложенных ветвлений;

*Учащиеся должны уметь:*

- записывать языком программирование Скретч простые и составные логические выражения;
- конструировать алгоритмы с разными видами ветвлений и строить соответствующие блок-схемы;
- создавать скрипты с простыми и вложенными ветвлениями;
- создавать проекты, которые требуют проверки соответствия параметров спрайта или среды определенной величине;
- создавать проекты, которые предусматривают выбор варианта поведения спрайта в зависимости от выполнения определенного условия;
- анализировать ход выполнения скриптов, которые имеют команды ветвления.

## **Управление спрайтами. Циклические алгоритмы.**

*Учащиеся должны знать/понимать:*

- разные виды команд повторения и способ их изображения на блок-схеме;
- порядок выбора оптимальной для данного случая команды повторения;
- порядок использования разных команд повторения;

*Учащиеся должны уметь:*

- составлять скрипты, в которых используются конструкции повторения;
- использовать циклы для создания анимации;
- использовать вложенные циклы.

## **Переменные.**

*Учащиеся должны знать/понимать:*

- понятие списка, как одномерного массива;
- правила создание списков в Скретче;
- понятие индекса элемента списка и порядок обращения к элементу списка за его− индексом;
- правила введение/выведение значений элементов списка;
- алгоритм поиска необходимых данных в списке;
- алгоритмы вычисления итоговых показателей для списка и для тех его элементов,− которые отвечают заданным критериям;
- понятие игры;
- понятие отладки проекта.

*Учащиеся должны уметь:*

- создавать в Скретч-проектах списки (одномерные массивы);
- предоставлять и считывать значение элементов списка;
- реализовать в Скретч алгоритмы поиска данных в списке, которые удовлетворяют определенному условию;
- вычисление итоговых показателей для всего списка и для тех его элементов, которые отвечают заданным критериям;
- реализовать самые простые алгоритмы упорядочивания элементов списка;
- разрабатывать и создавать простейшую логическую игру;
- проводить тестирование игры с последующим исправлением допущенных− логических неточностей;
- представлять публично проект.

### **Способы оценки результатов достижений учащихся.**

Предметом диагностики и контроля программы «Программирование в среде Scratch» являются внешние образовательные продукты учащихся (созданные блок-схемы, программы), а также их внутренние личностные качества (освоенные способы деятельности, знания, умения), которые относятся к целям и задачам Программы.

Проверка достигаемых учащимися результатов производится в следующих формах: • текущий рефлексивный самоанализ, контроль и самооценка учащимися выполняемых заданий;

• педагогическое наблюдение, беседа с обучающимися, педагогический анализ проводимых отчетных мероприятий;

• итоговая оценка деятельности и образовательной продукции ученика в соответствии с его индивидуальными и возрастными особенностями;

• итоговый контроль проводится в конце всего курса. Он состоит из выполнения и защиты итоговой проектной работы.

## **Критерии оценки знаний, умений и навыков, полученных в результате освоения программы**

Высокий уровень – учащийся глубоко изучил учебный материал, последовательно и исчерпывающе отвечает на поставленные вопросы, задание выполняет правильно, уверенно и быстро; владеет логическими операциями, выделять существенные признаки и выделяет самостоятельно закономерности; хорошо ориентируется в изученном материале, может самостоятельно найти нужный источник информации, умеет самостоятельно наблюдать и делать простые выводы; проявляет активный интерес к деятельности, стремится к самостоятельной творческой активности, самостоятельно занимается дома, помогает другим, активно участвует в конкурсах, проявляет доброжелательность.

Средний уровень – учащийся знает лишь основной материал, на заданные вопросы отвечает недостаточно четко и полно, при выполнении практической работы испытывает затруднения, устраняет отдельные неточности с помощью дополнительных вопросов педагога, может допускать ошибки, не влияющие на результат; владеет логическими операциями частично, группирует по несущественным признакам; не всегда может определить круг своего незнания и найти нужную информацию в дополнительных источниках; понимает различные позиции других людей, но не всегда проявляет доброжелательность, дает обратную связь, когда уверен в своих знаниях, проявляет интерес к деятельности, настойчив в достижении цели, проявляет активность только при изучении определенных тем или на определенных этапах работы.

Низкий уровень – учащийся не может достаточно полно и правильно ответить на оставленные вопросы, имеет отдельные представления об изученном материале, при выполнении практической работы задание или не сделано, или допущены ошибки, влияющие на результат; логические операции не сформированы; самостоятельно не может определять круг своего незнания, не может делать самостоятельные выводы; редко понимает и принимает позицию других людей, считая свое мнение единственно верным, присутствует на занятиях, но не активен, выполняет задания только по четким инструкциям и указаниям педагога.

## **Механизм реализации Программы.**

#### **Форма обучения:** очная.

**Режим работы:** занятия по программе проводятся 2 раза в неделю/34 часа в полугодие.

**Форма проведения учебных занятий** - по группам.

**Характеристика групп:** Программа предусматривает свободный набор групп детей от 11 до 12 лет, проявляющих интерес к информационно-коммуникационным технологиям. Объединение комплектуется на основании заявлений законных представителей учащихся.

В группе от 10 до 12 человек (это зависит от имеющихся технических возможностей, из расчета 1 человек на 1 рабочее место).

Программа реализуется **без предъявления требований** к уровню образования и квалификации педагога.

#### **Методическое обеспечение программы.**

#### **Методы обучения:**

1. Словесный: объяснение нового материала; рассказ обзорный для раскрытия новой темы; беседы с учащимися в процессе изучения темы.

2. Наглядный: применение демонстрационного материала, наглядных пособий, презентаций по теме.

3. Практический: индивидуальная и совместная продуктивная деятельность, выполнение учащимися определенных заданий.

4. Интерактивный: создание специальных заданий.

## **Технологии:**

1. Технология проблемного диалога. Учащимся не только сообщаются готовые знания, но и организуется такая их деятельность, в процессе которой они сами делают «открытия», узнают что-то новое и используют полученные знания и умения для решения жизненных задач.

2. Технология коллективного взаимообучения («организованный диалог», «сочетательный диалог», «коллективный способ обучения», «работа учащихся в парах сменного состава») позволяет плодотворно развивать у обучаемых самостоятельность и коммуникативные умения.

3. Игровая технология. Игровая форма в образовательном процессе создаётся при помощи игровых приёмов и ситуаций, выступающих как средство побуждения к деятельности. Способствует развитию творческих способностей, продуктивному сотрудничеству с другими учащимися. Приучает к коллективным действиям, принятию решений, учит руководить и подчиняться, стимулирует практические навыки, развивает воображение.

4. Элементы здоровьесберегающих технологий являются необходимым условием снижения утомляемости и перегрузки учащихся.

5. Проектная технология предлагает практические творческие задания, требующие от учащихся их применение для решения проблемных заданий, знания материала на данный исторический этап. Овладевая культурой проектирования, школьник приучается творчески мыслить, прогнозировать возможные варианты решения стоящих перед ним задач.

6. Информационно-коммуникационные технологии активизируют творческий потенциал учащихся; способствует развитию логики, внимания, речи, повышению качества знаний; формированию умения пользоваться информацией, выбирать из нее необходимое для принятия решения, работать со всеми видами информации, программным обеспечением, специальными программами и т.д.

В ходе реализации программы применяется дифференцированный, индивидуальный подход к каждому обучающемуся.

## **Формы организации деятельности обучающихся на занятии**:

- фронтальная работа;
- индивидуальная работа;
- работа в малых группах;
- коллективная работа.

# **Формы проведения занятий:**

- учебное занятие;
- лекция;
- мастер-класс;
- защита проектов.

# **Виды и формы контроля:**

**Текущий контроль** знаний проводится на каждом занятии как

- текущий рефлексивный самоанализ;
- контроль и самооценка учащимися выполняемых заданий;
- в форме взаимопроверки;
- в форме фронтального опроса;
- в форме выполнения практического задания.

**Тематический контроль** осуществляется по завершении крупного блока (темы). Он позволяет оценить знания и умения учащихся, в ходе достаточно продолжительного периода работы. Тематический контроль проводится

- в форме собеседования;
- в форме предъявления программного продукта;

• в форме практической работы ориентированной на применение полученных знаний в нестандартной ситуации.

**Итоговый контроль** проводится по завершении учебного курса в форме защиты проекта.

## **Материально-техническое оснащение:**

- персональные компьютеры 12 рабочих станций;
- рабочее место учителя персональный компьютер, принтер, звуковые колонки;
- мультимедийный проектор;
- интерактивная доска;
- маркерная доска;
- канцтовары.

## *Информационное обеспечение:*

- специальная и научно-популярная литература для педагога и учащихся;
- видеоматериалы разной тематики по программе;
- выход в сеть Internet.
- *Аппаратное обеспечение:*
- Процессор не ниже Core2 Duo;
- Объем оперативной памяти не ниже 4 ГбDDR3;
- Дисковое пространство на менее 128 Гб. *Программное обеспечение:*
- Операционная система Windows 7 Профессиональная или выше;
- Программа Scratch;
- Любой браузер для интернет серфинга. **Кадровое обеспечение:** педагог.

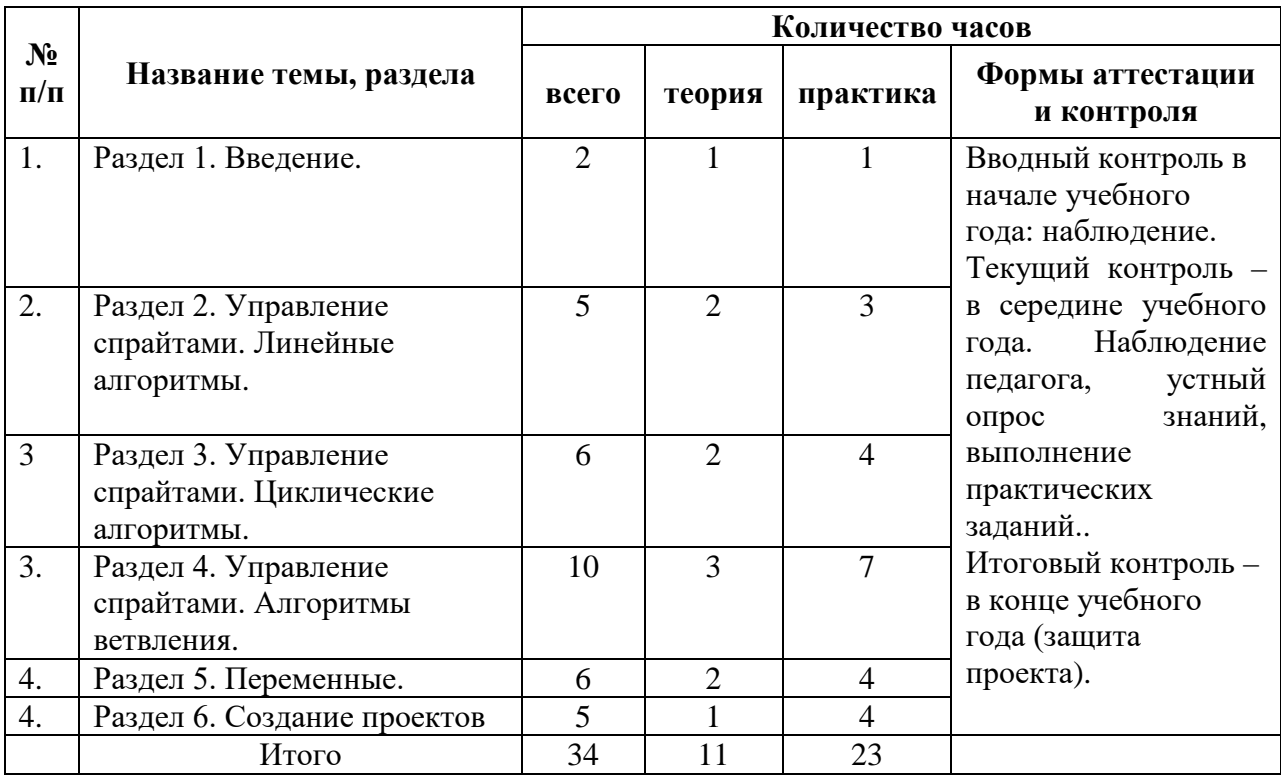

# **Учебный план**

## **Содержание программы.**

## **Раздел 1. Введение (2 часа)**

Теория: Знакомство со средой Scratch. Понятие спрайта и объекта.

Практика: Создание и редактирование спрайтов и фонов для сцены.

## **Раздел 2. Управление спрайтами. Линейные алгоритмы (5 часов)**

Теория: Управление спрайтами: команды Идти, Повернуться на угол, Опустить перо, Поднять перо, Очистить.

Координатная плоскость. Точка отсчета, оси координат, единица измерения расстояния, абсцисса и ордината. Навигация в среде Scratch. Определение координат спрайта. Команда Идти в точку с заданными координатами.

Практика: Создание проекта «Кругосветное путешествие Магеллана». Команда Плыть в точку с заданными координатами. Режим презентации.

# **Раздел 3. Управление спрайтами. Циклические алгоритмы (7 часов).**

Теория: Понятие цикла. Команда Повторить.

Практика: Рисование узоров и орнаментов.

Теория: Конструкция Всегда.

Практика: Создание проектов «Берегись автомобиля!» и «Гонки по вертикали».

Теория: Команда Если край, оттолкнуться. Ориентация по компасу. Управление курсом движения. Команда Повернуть в направлении.

Практика: Проект «Полет самолета»

Теория: Спрайты меняют костюмы. Анимация.

Практика: Создание проектов «Осьминог», «Девочка, прыгающая через скакалку» и «Бегущий человек». Создание мультипликационного сюжета «Кот и птичка». Создание мультипликационного сюжета с Кот и птичка» (продолжение).

## **Раздел 4. Управление спрайтами. Алгоритмы ветвления (10 часов).**

Теория: Соблюдение условий. Сенсоры. Блок Если. Управляемый стрелками спрайт. Практика: Создание коллекции игр: «Лабиринт», «Кружащийся котенок». Пополнение

коллекции игр: «Опасный лабиринт».

Теория: Составные условия.

Практика: Проекты «Хождение по коридору», «Слепой кот», «Тренажер памяти»

Теория: Датчик случайных чисел.

Практика: Проекты «Разноцветный экран», «Хаотичное движение», «Кошки-мышки», «Вырастим цветник».

Теория: Циклы с условием.

Практика: Проект «Будильник».

Теория: Запуск спрайтов с помощью мыши и клавиатуры.

Практика: Проекты «Переодевалки» и «Дюймовочка».

Теория: Самоуправление спрайтов. Обмен сигналами. Блоки Передать сообщение и Когда я получу сообщение.

Практика: Проекты «Лампа» и «Диалог». Доработка проектов «Магеллан», «Лабиринт». Датчики. Проекты «Котенок-обжора», «Презентация».

## **Раздел 5. Переменные (6 часов).**

Теория: Переменные. Их создание. Использование счетчиков.

Практика: Проект «Голодный кот».

Теория: Ввод переменных.

Практика: Проект «Цветы». Доработка проекта «Лабиринт» — запоминание имени лучшего игрока.

Теория: Ввод переменных с помощью рычажка.

Практика: Проекты «Цветы» (вариант 2), «Правильные многоугольники.

Теория: Список как упорядоченный набор однотипной информации. Создание списков. Добавление и удаление элементов,

Практика: Проекты «Гадание», «Назойливый собеседник»

Теория: Поиграем со словами. Строковые константы и переменные, Операции со строками

Практика: Создание игры «Угадай слово»

Практика: Создание тестов — с выбором ответа и без

**Раздел 6. Создание проектов (5 часов).**

Практика: Создание проектов по собственному замыслу.

# **Календарный учебный график.**

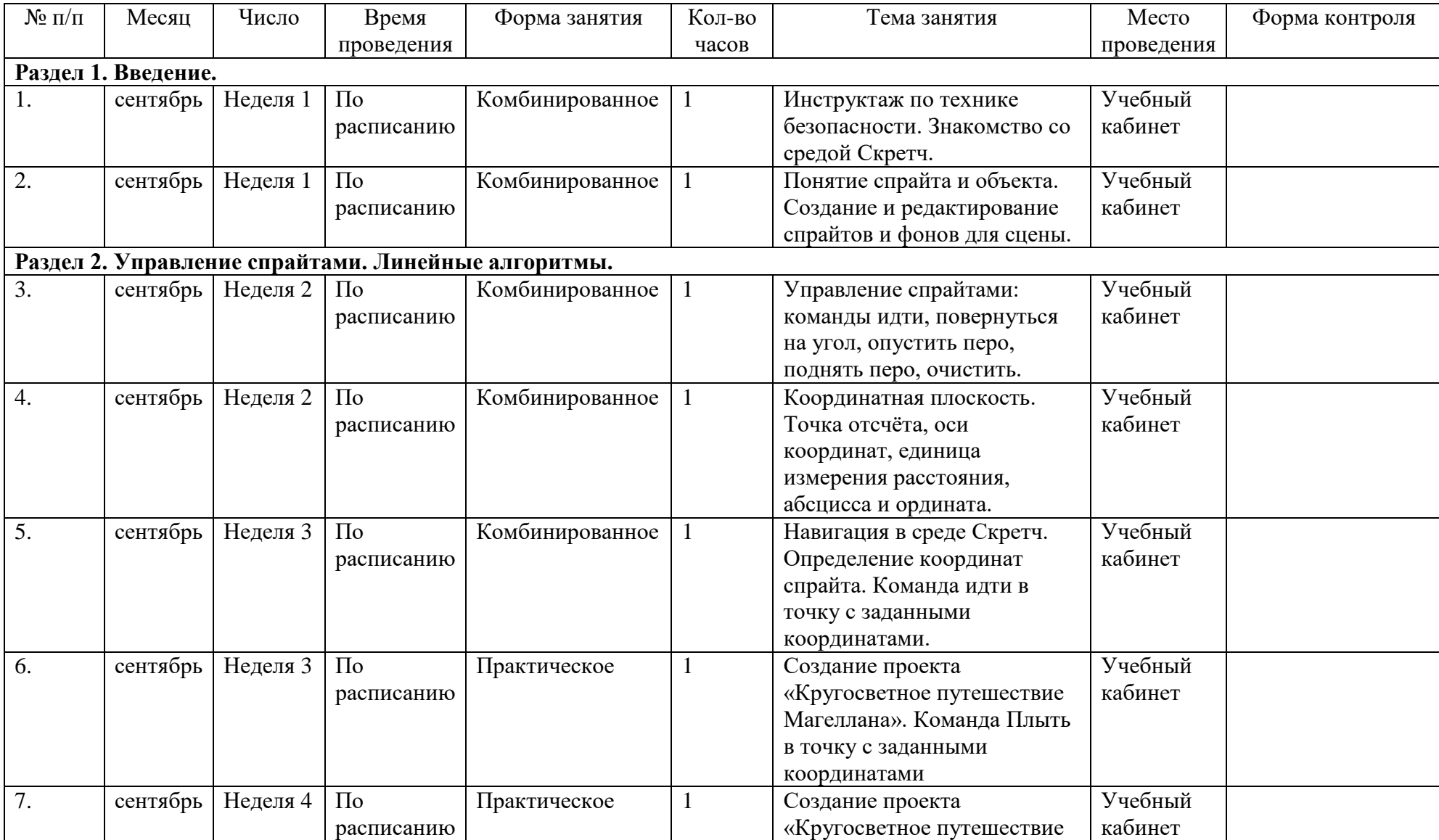

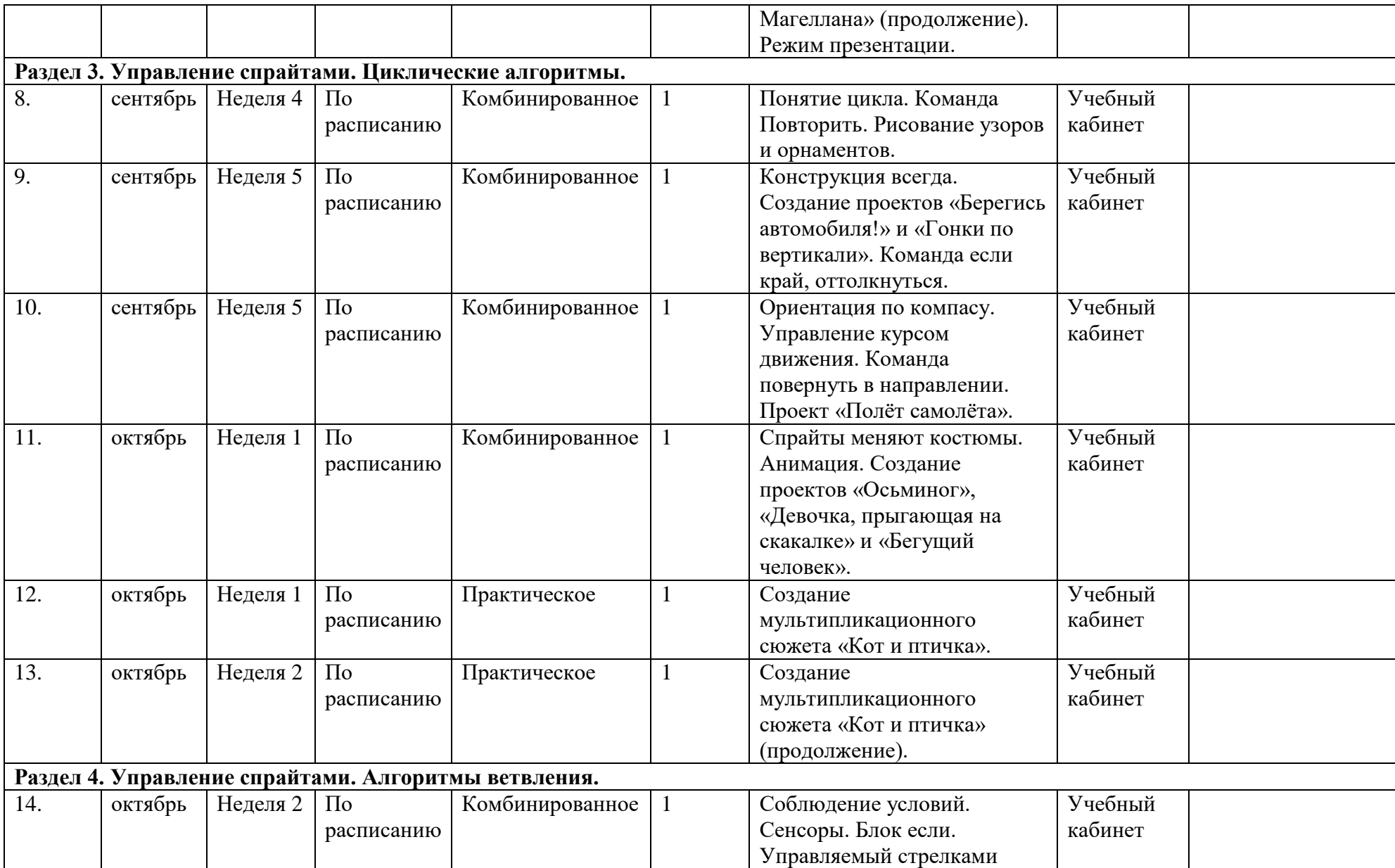

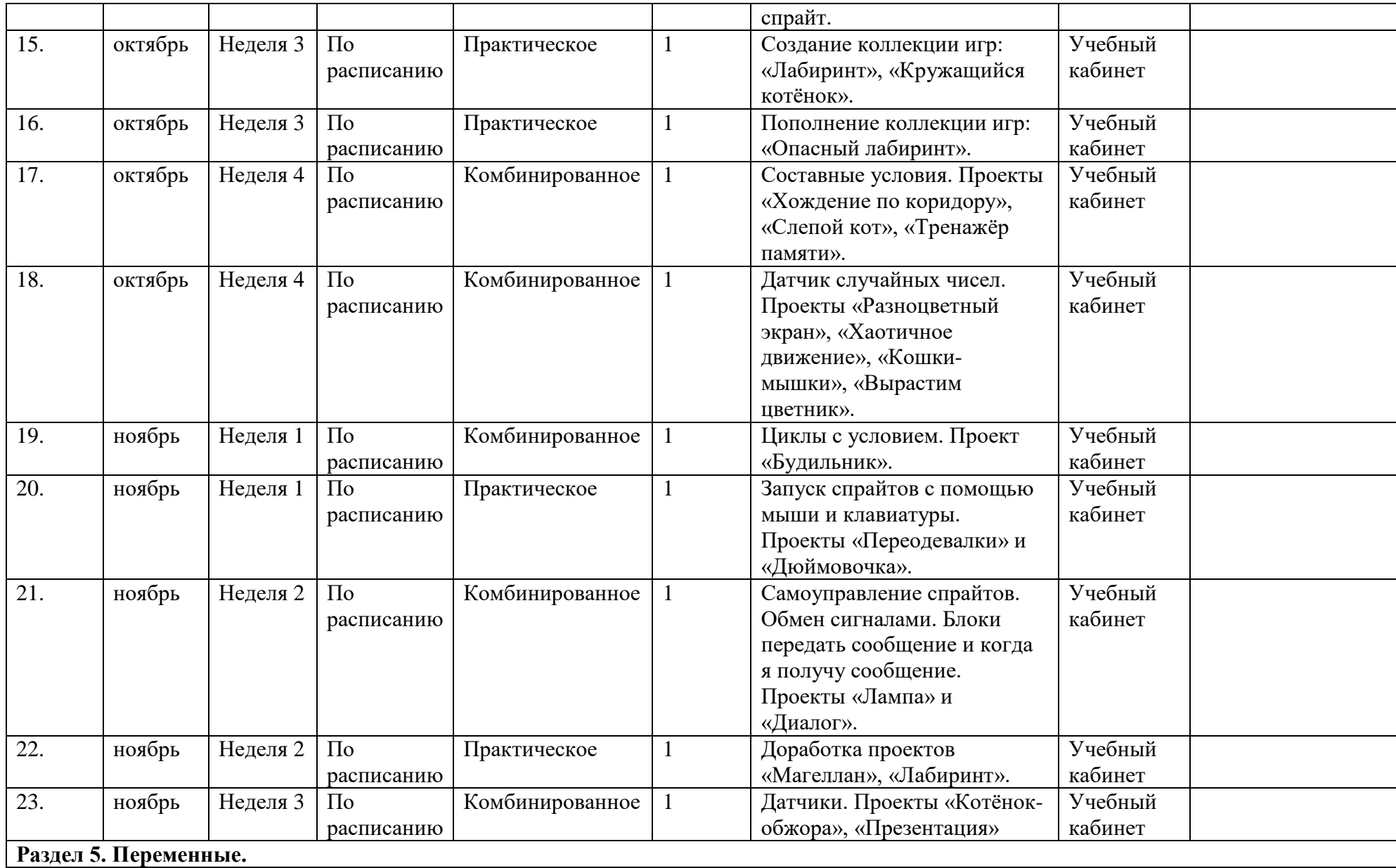

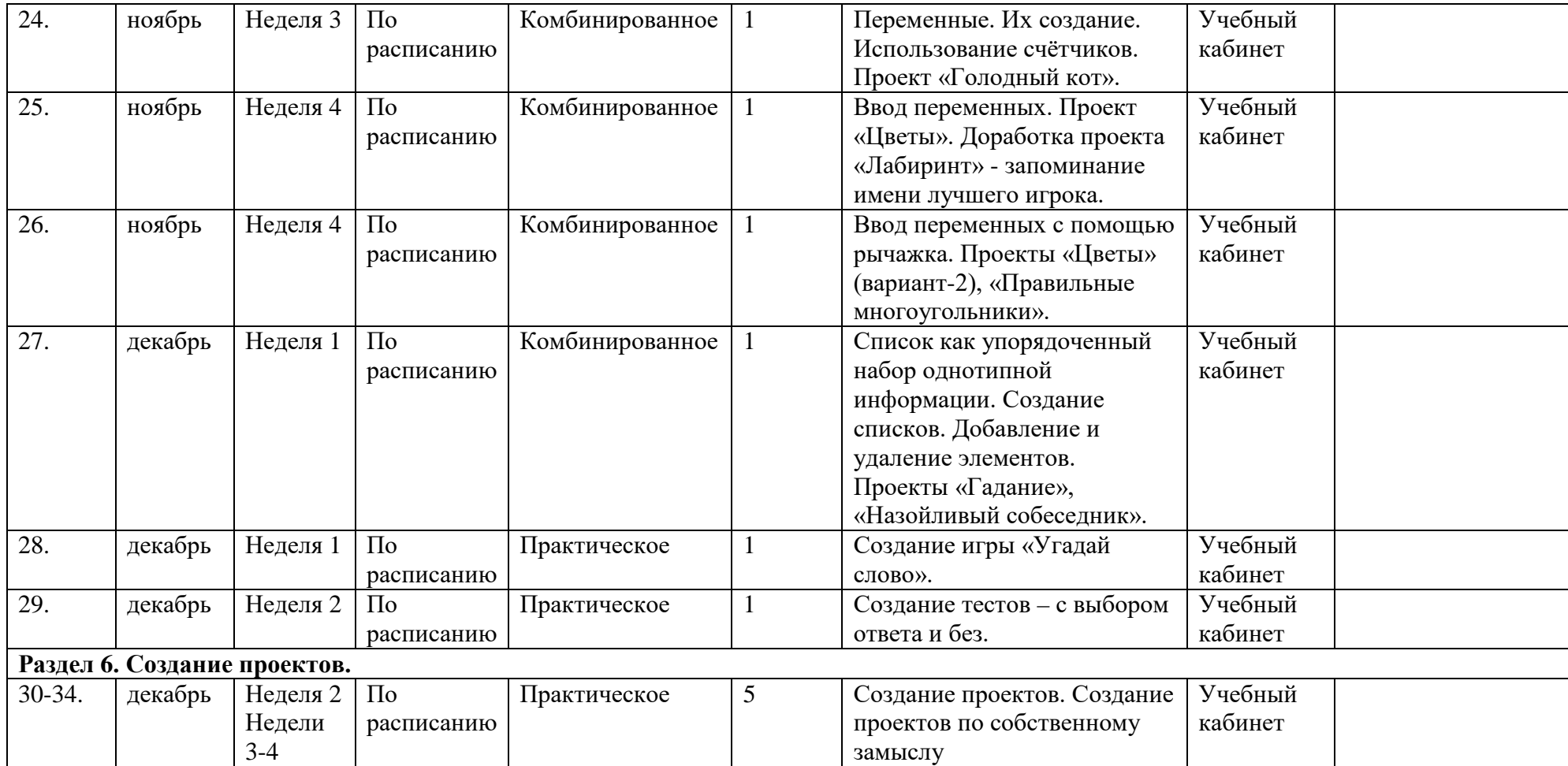

#### **Список литературы.**

#### *Нормативно-правовые акты и документы*

1. Федеральный Закон «Об образовании в Российской Федерации» от 29.12.2012 №273-ФЗ.

2. Концепция развития дополнительного образования детей на 2014-2020 гг. (Утверждена Распоряжением Правительства РФ № 1726-р 4 сентября 2014 г.) .

3. Санитарно-эпидемиологические правила и нормативы СанПиН 2.4.4.3172-14 (Зарегистрировано в Минюсте России 20 августа 2014 г. N 33660) .

4. Приказ Министерства просвещения РФ от 09 ноября 2018 г. № 196 «Об утверждении порядка организации и осуществления образовательной деятельности по дополнительным общеобразовательным программам».

5. Письмо Министерства образования и науки РФ от 18.11.2015 г. «О направлении Методических рекомендаций по проектированию дополнительных общеразвивающих программ (включая разноуровневые)».

6. [Приказ Департамента образования и молодежной политики Ханты](http://oktedu.ru/files/10-%D0%BF-871%20%D0%BE%D1%82%2026.05.2017_%D0%9F%D1%80%D0%B0%D0%B2%D0%B8%D0%BB%D0%B0%20%D0%9F%D0%A4%D0%94%D0%9E.pdf)-Мансийского автономного округа – Югры от 26.05.2017 года № 871 «О внесении изменений в приказ [Департамента образования и молодежной политики ХМАО](http://oktedu.ru/files/10-%D0%BF-871%20%D0%BE%D1%82%2026.05.2017_%D0%9F%D1%80%D0%B0%D0%B2%D0%B8%D0%BB%D0%B0%20%D0%9F%D0%A4%D0%94%D0%9E.pdf)-Югры от 04 08.2016 года № [1224 «Об утверждении Правил персонифицированного финансирования дополнительного](http://oktedu.ru/files/10-%D0%BF-871%20%D0%BE%D1%82%2026.05.2017_%D0%9F%D1%80%D0%B0%D0%B2%D0%B8%D0%BB%D0%B0%20%D0%9F%D0%A4%D0%94%D0%9E.pdf)  [образования детей в ХМАО](http://oktedu.ru/files/10-%D0%BF-871%20%D0%BE%D1%82%2026.05.2017_%D0%9F%D1%80%D0%B0%D0%B2%D0%B8%D0%BB%D0%B0%20%D0%9F%D0%A4%D0%94%D0%9E.pdf)-Югре».

#### *Литература для педагога*

1. Голиков Д. В. Scratch для учителей и родителей. Знакомство с популярной детской средой программирования. — [Литагент](https://iknigi.net/filtr-po-knigam/izdatelstvo/%D0%9B%D0%B8%D1%82%D0%B0%D0%B3%D0%B5%D0%BD%D1%82+%D0%A0%D0%B8%D0%B4%D0%B5%D1%80%D0%BE/) Ридеро, 2017. — 192 с.: ил.

2. Анастасия Путина: Scratch 2.0: от новичка к продвинутому пользователю. Пособие для подготовки к Scratch-Олимпиаде. - Лаборатория знаний, 2019 г. – 88с.

3. Калитина А. Методическое пособие «Технологии Scratch»: Методическое пособие по предмету «Технологии в среде Scratch» в 5-6 классах (русское издание). - 2020 г.

4. Учебное пособие «Среда программирования Scratch» Составители: Борович П. С. Бутко Е. Ю. [Электронный ресурс] − Режим доступа: [https://gigabaza.ru/doc/1782.html,](https://gigabaza.ru/doc/1782.html) свободный.

5. Сайт пользователей Scratch [Электронный ресурс] − Режим доступа: [https://scratch.mit.edu/,](https://scratch.mit.edu/) свободный.

6. Онлайн версия программы Scratch [Электронный ресурс] − Режим доступа: <https://scratch.mit.edu/projects/editor/>, свободный.

7. ScratchWiki [Электронный ресурс] – Режим доступа: [http://scratch-wiki.info/,](http://scratch-wiki.info/) свободный.

### *Литература для родителей и учащихся*

1. Голиков Д. В. Scratch для учителей и родителей. Знакомство с популярной детской средой программирования. — [Литагент](https://iknigi.net/filtr-po-knigam/izdatelstvo/%D0%9B%D0%B8%D1%82%D0%B0%D0%B3%D0%B5%D0%BD%D1%82+%D0%A0%D0%B8%D0%B4%D0%B5%D1%80%D0%BE/) Ридеро, 2017. — 192 с.: ил.

2. Онлайн версия программы Scratch [Электронный ресурс] − Режим доступа: <https://scratch.mit.edu/projects/editor/>, свободный.

3. Сайт пользователей Scratch [Электронный ресурс] − Режим доступа: [https://scratch.mit.edu/,](https://scratch.mit.edu/) свободный.